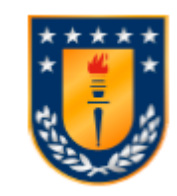

Universidad de Concepción Dirección de Postgrado

Facultad de Ingeniería Agrícola -Programa de Magíster en Ingeniería Agrícola

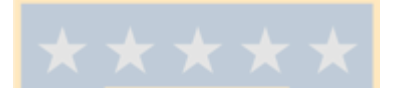

## **Vulnerabilidad a la Contaminación de un Sistema de Agua Subterránea Volcánico, en Condiciones de Escasez de Datos.**

Tesis para optar al grado de Magister en Ingeniería Agrícola con mención en Recursos Hídricos

# DENISSE JAVIERA DUHALDE SÁEZ CHILLÁN-CHILE 2016

Profesor Guía: José Luis Arumí Ribera Dpto. de Recursos Hídricos, Facultad de Ingeniería Agrícola Universidad de Concepción

## **Vulnerabilidad a la Contaminación de un Sistema de Agua Subterránea Volcánico, en Condiciones de Escasez de Datos.**

Aprobado por:

José Luis Arumí Ribera Ingeniero Civil, Ph.D.

Profesor Guía

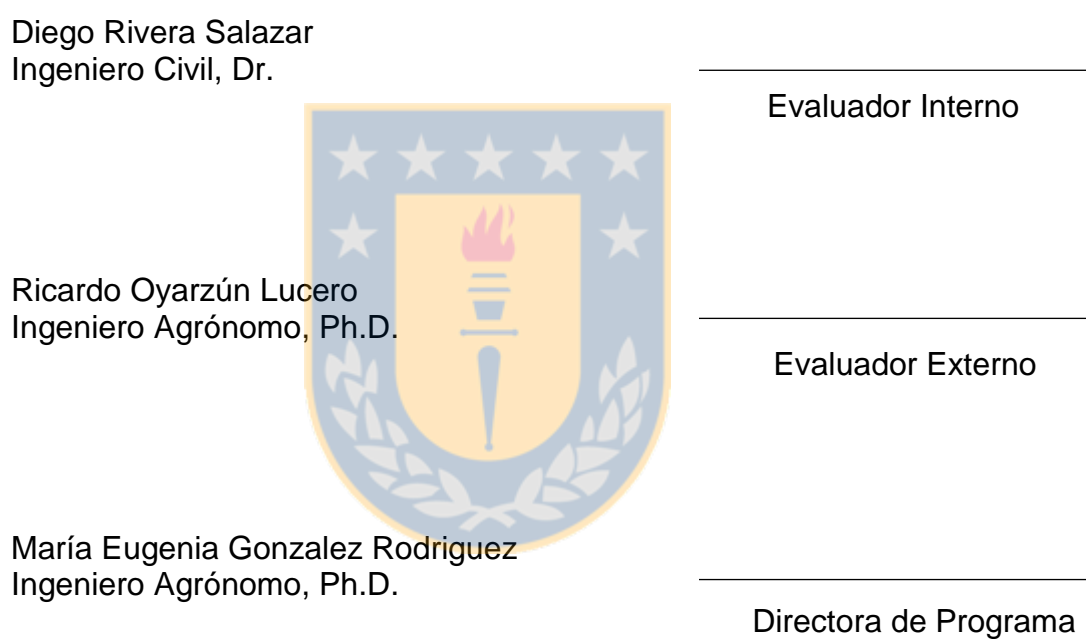

## **AGRADECIMIENTOS**

Se agradece a Conicyt por el financiamiento dado a través de los proyectos Conicyt/Fondap/15130015 y Fondecyt 1150587.

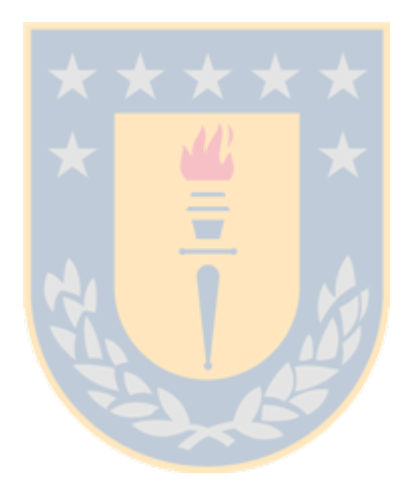

#### **Resumen:**

Se desarrolló una metodología para evaluar la vulnerabilidad de un sistema de aguas subterráneas existente en el valle de las Trancas, localizado en el Complejo Volcánico Nevados del Chillán, de la Cordillera de los Andes. Debido a que se cuenta con limitados datos sobre la estructura geológica del sistema, fue necesario desarrollar una metodología de análisis que consideró el uso de números difusos, adaptando los métodos tradicionales DRASTIC, GOD y EKv. Para el manejo de números difusos se utilizó el método Mamdani.

El uso de números difusos permite explicitar el grado de incerteza que se ha considerado para la evaluación. Los resultados de esta propuesta muestran que los mapas de índices de vulnerabilidad con metodología difusa presentan concordancias generales con los mapas generados por métodos tradicionales, sin embargo, se generan cambios en los rangos de vulnerabilidad de algunas zonas debido a la incerteza en los datos, situación que refleja la incertidumbre en la evaluación, por lo que permite entregar información adicional a ser considerada para la toma de decisiones.

## Índice

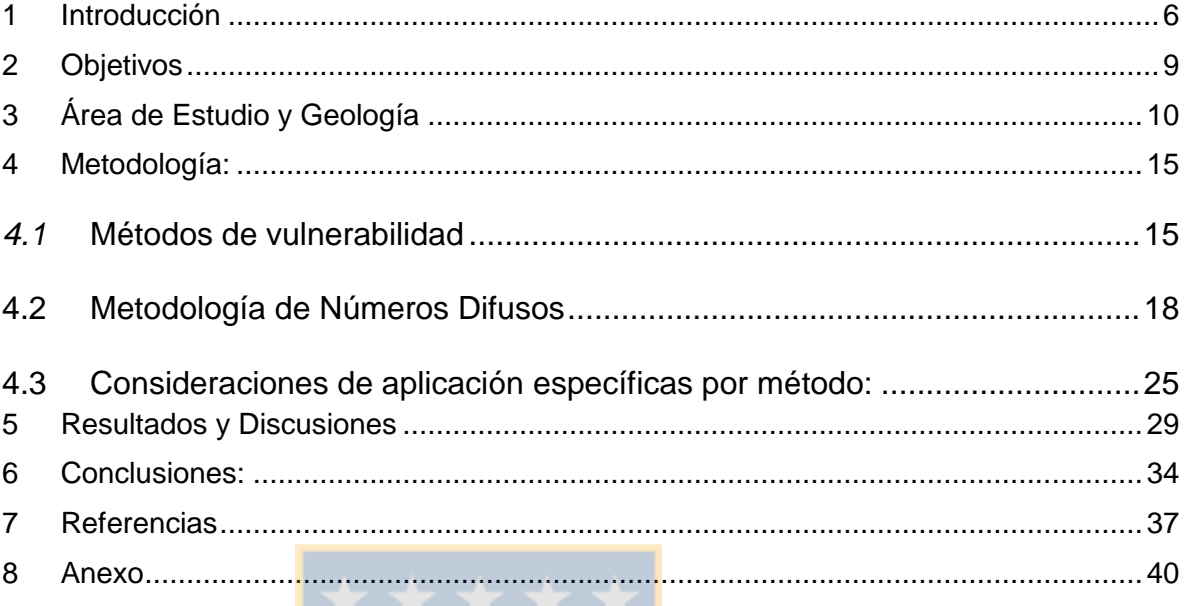

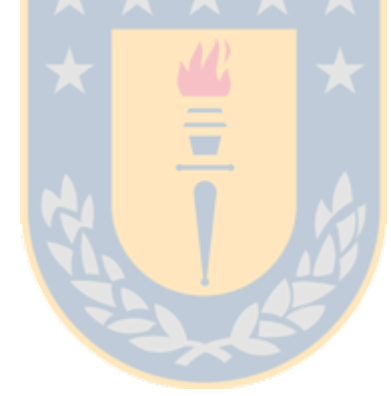

## **Índice de Tablas:**

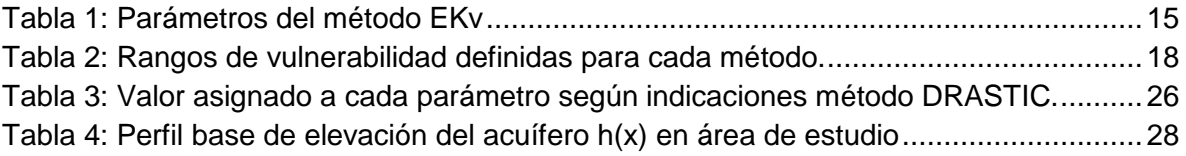

## **Índice de Figuras**

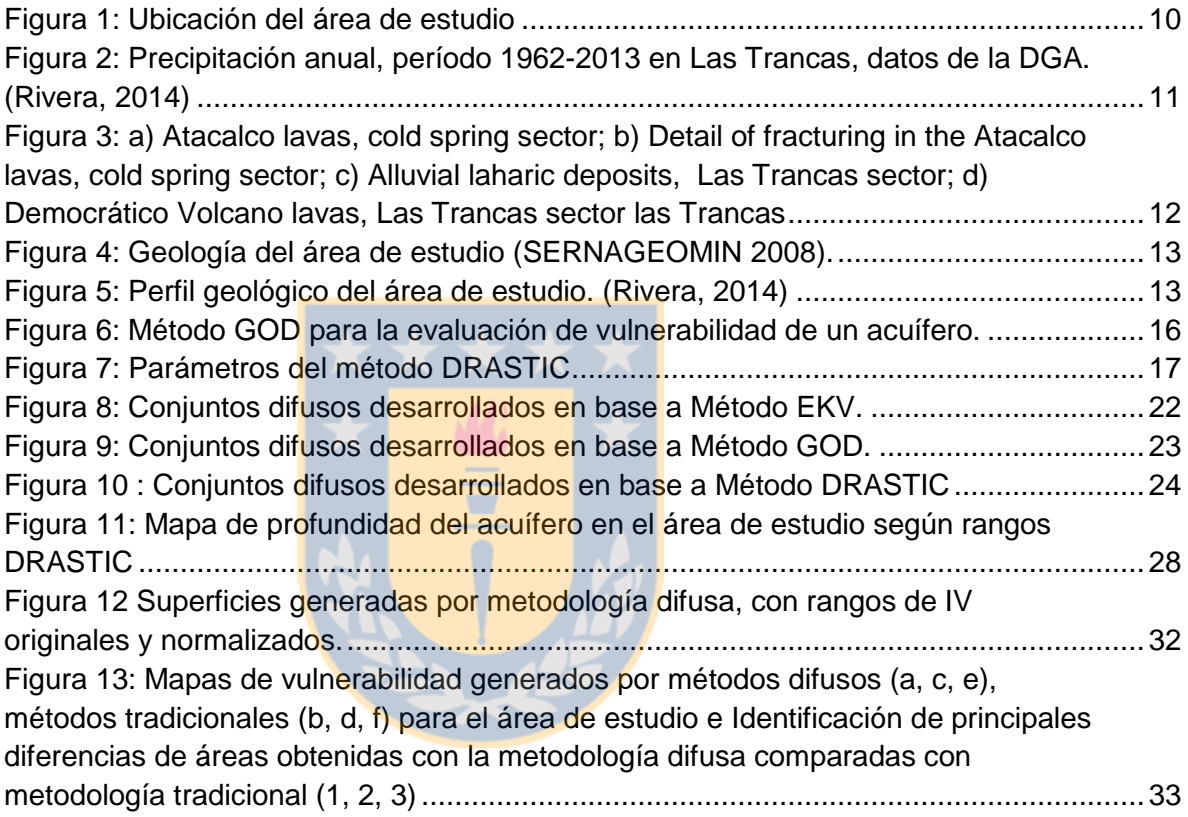

#### <span id="page-6-0"></span>**1 Introducción**

Producto del desarrollo económico y social que ha experimentado el país, cada día existe un número mayor de personas que han construido una segunda vivienda en un área de valor turístico. En el caso de la Región del Biobío, una de las zonas de mayor expansión en la construcción de este tipo de viviendas ha sido el Valle de las Trancas, debido a la importancia que ha adquirido el centro de esquí y las aguas termales que poseen las Termas de Chillán.

Es en esta zona, así como en las localidades de Los Lleuques y Recinto, que cada día se construye un número mayor de viviendas y existe una importante población flotante durante la temporada turística. Toda esta población se abastece de agua por medio de vertientes que nacen a lo largo del valle del estero Renegado.

Debido a la ausencia de sistemas de alcantarillado y por ende de tratamiento de aguas servidas, existe preocupación por las infiltraciones de aguas servidas producto de la disposición final de éstas, la cual es origen frecuente de contaminación de aguas subterráneas en zonas rurales. Además, se debe considerar que la purificación de agua contaminada se ve desfavorecida cuando el acuífero es altamente permeable, por ejemplo, rocas cristalinas muy fracturadas, ya que las grandes aperturas permite al agua recorrer grandes distancias sin ser purificada (Tarbuck y Lutgens, 2005)

Cuando existen dudas sobre el nivel de riesgo que eventuales contaminaciones pueden significar a una determinada población, el primer paso lógico es realizar un análisis de vulnerabilidad del sistema de aguas subterráneas que abastece a dicha población.

Es así que en la literatura internacional se reportan diferentes casos de estudio entre los que se pueden mencionar:

• Evaluación de la vulnerabilidad a la contaminación de las aguas subterráneas en un ambiente árido utilizando modelos DRASTIC y GOD (Ghazavi, 2015).

• Evaluación de la vulnerabilidad intrínseca del acuífero termal Saturnia mediante tres métodos paramétricos: SINTACS, GODS y COP (Guastaldi et al 2014).

• Evaluación de la vulnerabilidad a la contaminación de los acuíferos en Khan Younis, Franja de Gaza - Palestina, utilizando el modelo DRASTIC con SIG (Al Hallaq et al 2011).

Sobre la base de lo anterior, en el presente estudio se evaluará la vulnerabilidad intrínseca del acuífero, la cual está asociada con las propiedades que tiene el medio (profundidad del nivel freático, composición geológica, entre otras), sin considerar un contaminante específico (Auge, 2004).

Para generar cartografías de índice de vulnerabilidad los métodos de tipo paramétrico han sido los más usados (IGME, 2004). Dentro de este tipo, se encuentra el método DRASTIC (Aller et al 1987), el cual es uno de los más populares a nivel mundial (Auge 2004), GOD que con tres parámetros es frecuentemente aplicado en Reino Unido, España y América Latina Auge (2004) y el Método EKv (Auge 1995) que entrega valores de índices de vulnerabilidad con solo dos parámetros.

Para el tratamiento de la incerteza, debido a la escasez de datos, se ha escogido el método de interferencia difusa Mamdani (Mamdani, 1975) que es uno de los primeros métodos construidos usando la teoría de conjuntos difusos (MathWorks, 2015). La aplicación de éste método a través de la interface del programa Matlab, posee ciertas diferencias del método original, ya que, por ejemplo, se escogió la opción "producto" para el operador difuso y "minimo", con el objeto de incluir todas las variables en el proceso.

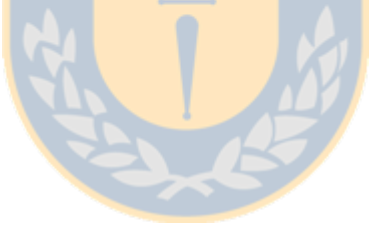

## <span id="page-9-0"></span>**2 Objetivos**

## **Objetivo General**

Determinar el índice de vulnerabilidad a la contaminación del sistema de aguas subterráneas, sector de Las Trancas y Shangri-La, en condición de escasez de datos.

## **Objetivos específicos**

- Caracterizar área de estudio e infraestructura sanitaria.
- Aplicar modelos paramétricos para evaluar la vulnerabilidad intrínseca en el área de estudio.
- Aplicar metodología difusa para tratar la incertidumbre de los datos.
- Generar mapas en plataforma GIS de los índices de vulnerabilidad calculados para el área de estudio.

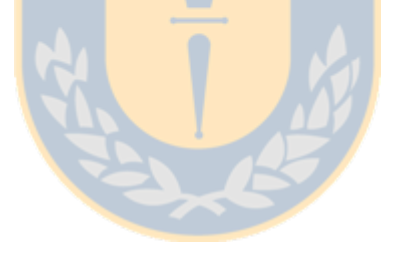

## <span id="page-10-0"></span>**3 Área de Estudio y Geología**

El área de estudio de 8 km<sup>2</sup>, se ubica en la localidad de Las Trancas, en la cuenca del estero Renegado, región del Bio-Bio, Chile; entre las latitudes 36°53'S y 36°55'S y longitudes 71°28'W y 71°32'W con una elevación entre 1100 y 1350 msnm (Figura 1).

El río Renegado, principal tributario del Río Diguillín, nace bajo el complejo volcánico Nevados de Chillán en la ladera occidental de la Cordillera de los Andes y donde se origina el valle Nevados de Chillán (Zúñiga et al., 2012).

La precipitación anual para los últimos 50 años (Figura 2) ha oscilado entre 577 mm (año 2013) y 3690 mm (año 1982).

<span id="page-10-1"></span>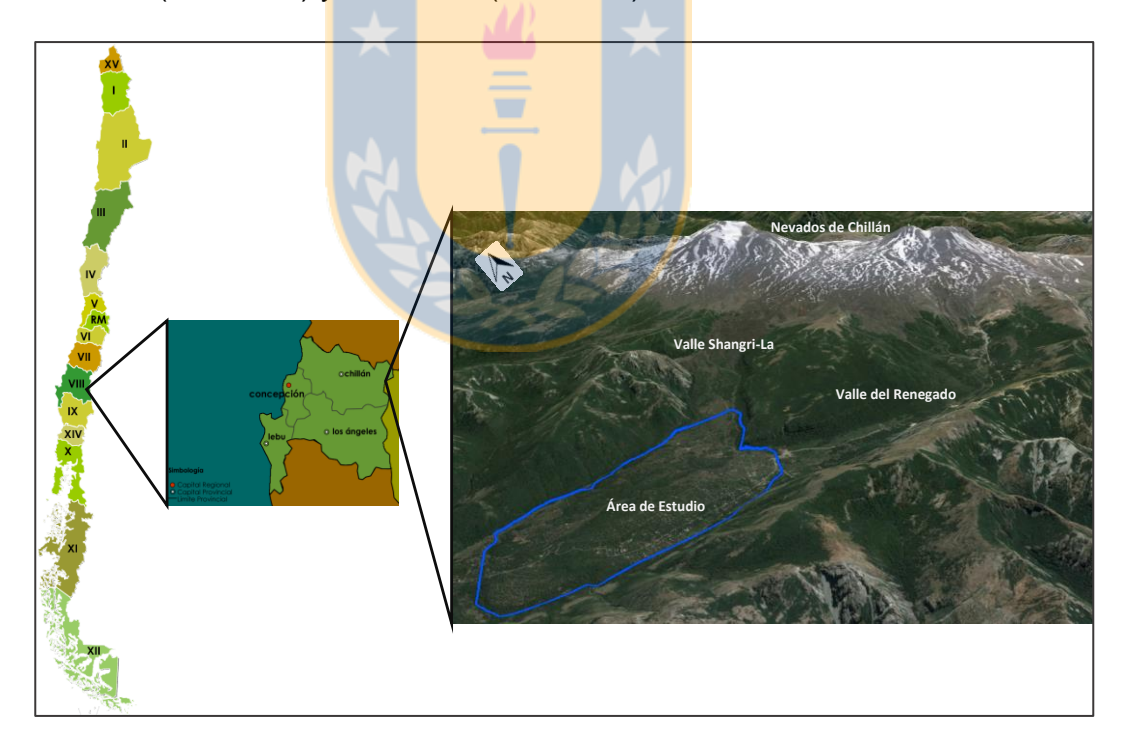

**Figura 1: Ubicación del área de estudio**

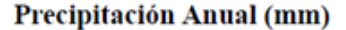

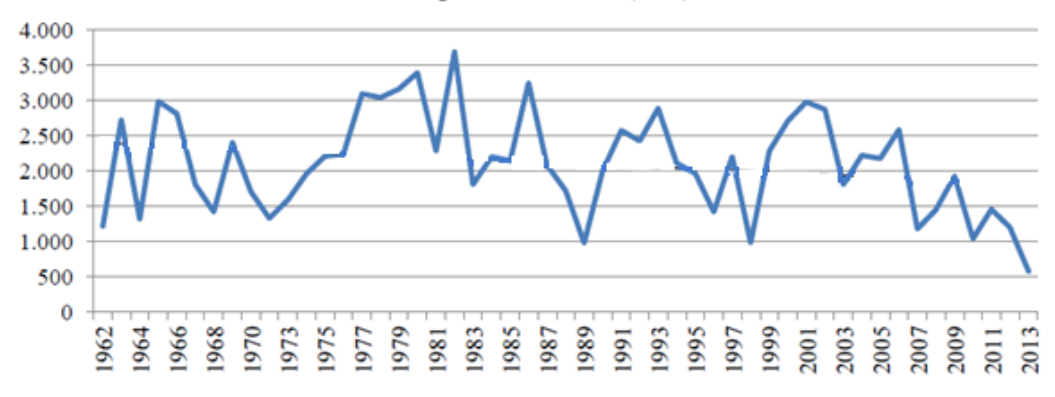

#### <span id="page-11-0"></span>**Figura 2: Precipitación anual, período 1962-2013 en Las Trancas, datos de la DGA. (Rivera, 2014)**

La geología del sector fue establecida por Naranjo et al (2008). En el área de estudio se identifican tres unidades geológicas principales: Lavas Atacalco Pla (Pleistoceno medio-Superior) (Figura 3a y 3b), la unidad de las lavas Atacalco corresponde a uno o más flujos de lava andesítica de entre los tipos aa y bloques<sup>1</sup>. Están cubiertas por lavas del volcán Democrático LTd (Holoceno) (Figura 3d) que son una estructura volcánica fundamentalmente efusiva, de lavas de bloques, andesíticas a dacíticas silíceas, y depósitos Aluviales- laháricos Hal (Holoceno) (Figura 3c).

El emplazamiento de las unidades geológicas en el área de estudio se muestra en la figura 7. Con respecto al perfil geológico del área de estudio (Figura 8), las lavas Atacalco, unidad geológica que se ha identificado el nivel freático del acuífero, tiene aproximadamente 125 m de profundidad.

 $\overline{\phantom{a}}$ 

<sup>1</sup> Lava tipo aa: Presentan una superficie de bloques ásperos y desiguales con bordes afilados y rugosidades.

Lava tipo bloque: consisten en gran medida en bloques separados con superficies ligeramente curvadas que cubren la lava no rota del interior. Estas lavas están formadas por bloques con superficies más lisas que lavas tipo aa. (Tarbuck y Lutgens, 2005)

<span id="page-12-0"></span>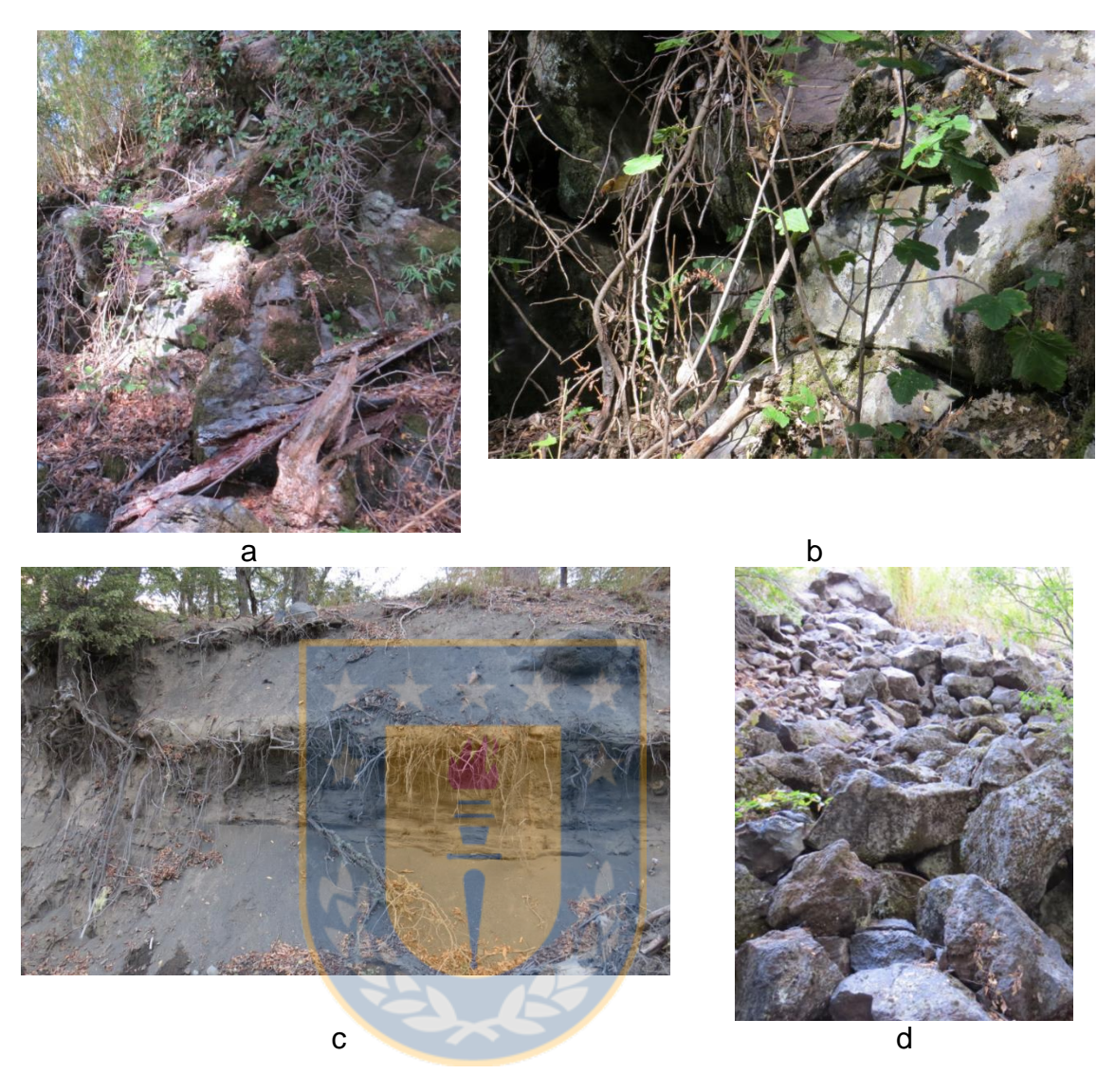

**Figura 3**: a) Lavas Atacalco, sector vertiente sur; b) Detalle de fracturas de lavas Atacalco, sector vertiente sur; c) Depositos Laharicos- Alluviales, sector Las Trancas, d) Lavas Volcan Democrático Volcano, sector las Trancas.

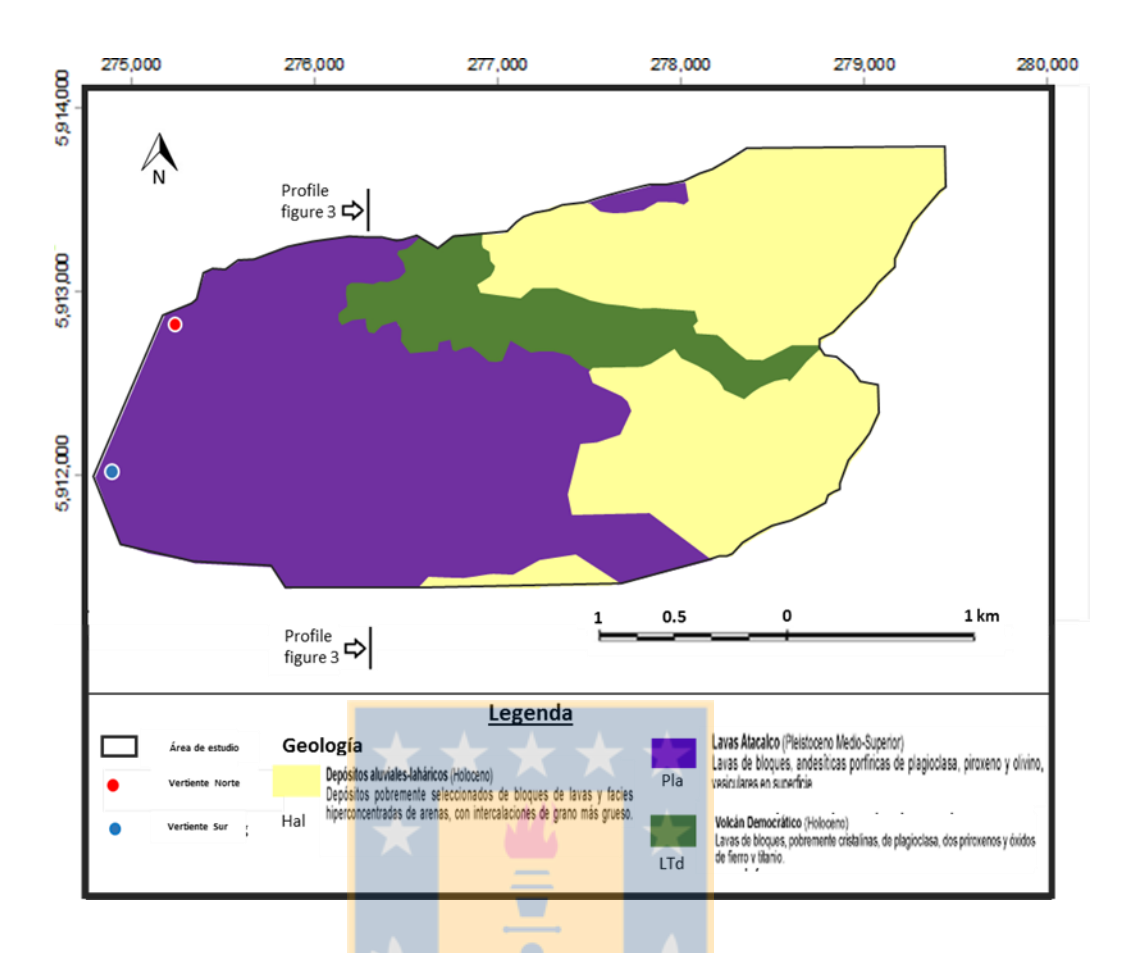

**Figura 4: Geología del área de estudio (SERNAGEOMIN 2008).**

<span id="page-13-0"></span>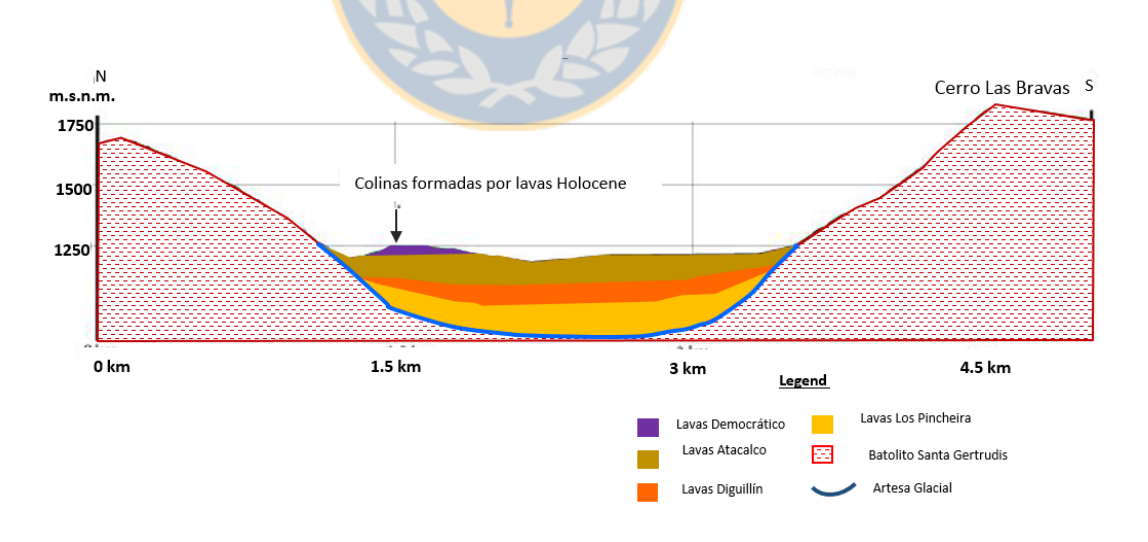

<span id="page-13-1"></span>**Figura 5: Perfil geológico del área de estudio. (Rivera, 2014)**

El interés de realizar el estudio en esta área, radica en que es la localidad turística muy conocida ya que es la más cercana a uno de los principales centros de esquí del país, Nevados de Chillán. Debido a esto, el número de viviendas particulares y establecimientos de servicio y alojamiento turístico se han visto incrementados a través de los años. A modo de referencia, en el mes de julio del 2015 se registró en el destino turístico denominado Chillán y Valle Las Trancas el ingreso de 19.791 pasajeros a establecimientos de alojamiento turístico (INE, 2015).

Debido a la inexistencia de un sistema comunitario de agua potable y alcantarillado en esta localidad, la solución implementada por cada propietario es a través de sistemas particulares de agua potable, cuya fuente de abastecimiento son vertientes y sistema de alcantarillado por infiltración de aguas servidas.

Además, el área de estudio se encuentra emplazada aguas arriba de dos vertientes que son la fuente de abastecimiento para la población ubicada aguas abajo de éstas.

#### <span id="page-15-0"></span>**4 Metodología:**

#### <span id="page-15-1"></span>*4.1* **Métodos de vulnerabilidad**

Para la base de cálculo se escogieron los métodos de vulnerabilidad DRASTIC (ALLER et al 1987), GOD (FOSTER and Hirata 1991) y EKv (AUGE, 1995; citado en AUGE 2004), a continuación se describen los citados métodos y se muestra una tabla resumen con los rangos de vulnerabilidad establecidos (tabla 2):

#### *4.1.1 Método EKv:*

Considera dos variables (Tabla 1), espesor de la capa no saturada (E) y conductividad hidráulica vertical (Kv). Ambos parámetros con valores de índice de 1 a 5. El índice final de EKv (IVEKv) se obtiene sumando ambos valores. (AUGE, 2004).

**Tabla 1**: **Parámetros del método EKv**

<span id="page-15-2"></span>

| Indice     |     | $\mathbf{2}$                                                  | 3 |                    | :                   |
|------------|-----|---------------------------------------------------------------|---|--------------------|---------------------|
| E(m)       | >30 | $>10-30$                                                      |   | $>5 - 10$ $>2 - 5$ | $\langle 2 \rangle$ |
| Kv (m/dia) |     | $1.10-3$ $>1.10^{-3} - 0.01$ $>0.01 - 1$ $1 - 50$ $>50 - 500$ |   |                    |                     |

#### *4.1.2 Método GOD:*

Es un acrónimo que representa los parámetros asociados al tipo de acuífero *(Ground wáter occurrence),* Litología de la cobertura (*Overall aquifer class*) y profundidad del aquífero (*Depth*). Para el cálculo del índice de vulnerabilidad se multiplica los índices determinados para cada parámetro, los cuales se definen en un rango de 0 a 1. (FOSTER 1991). A continuación se muestra el esquema definido por Foster:

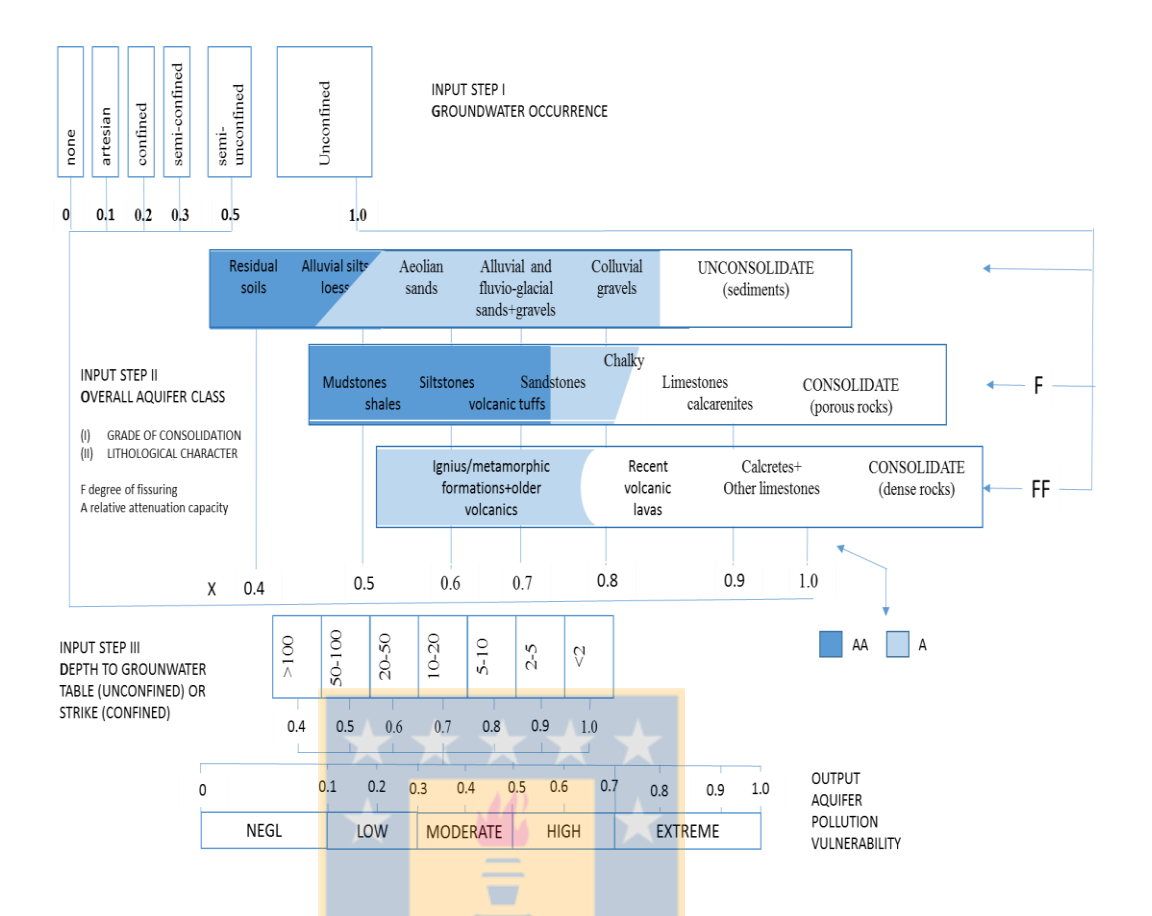

<span id="page-16-0"></span>**Figura 6: Método GOD para la evaluación de vulnerabilidad de un acuífero.**

### *4.1.3 Método DRASTIC:*

El nombre es un acrónimo que representa siete parámetros, Profundidad del nivel freático (**D**eep), Recarga Neta (**R**echarge), tipo de suelo (**S**oil), Topografía (**T**opography), Litología de la sección subsaturada (**I**mpact), Conductividad hidráulica del acúifero (Hidraulic **C**onductivity). A cada parámetro se le asigna un índice en un rango de 1 a 10 (Figura 10). El cálculo del índice de vulnerabilidad, se hace a través de la siguiente ecuación:

*Índice de Vulnerabilidad=DrDw + RrRw + ArAw + SrSw + TrTw + IrIw + CrCw* (1)

Donde r es el valor de cada parámetro y w representa el peso ponderado asignado a cada variable, a continuación la ecuación usada: Dw=Iw=5, Rw=4, Aw=3, Sw=2, Tw=1 y Cw=3.

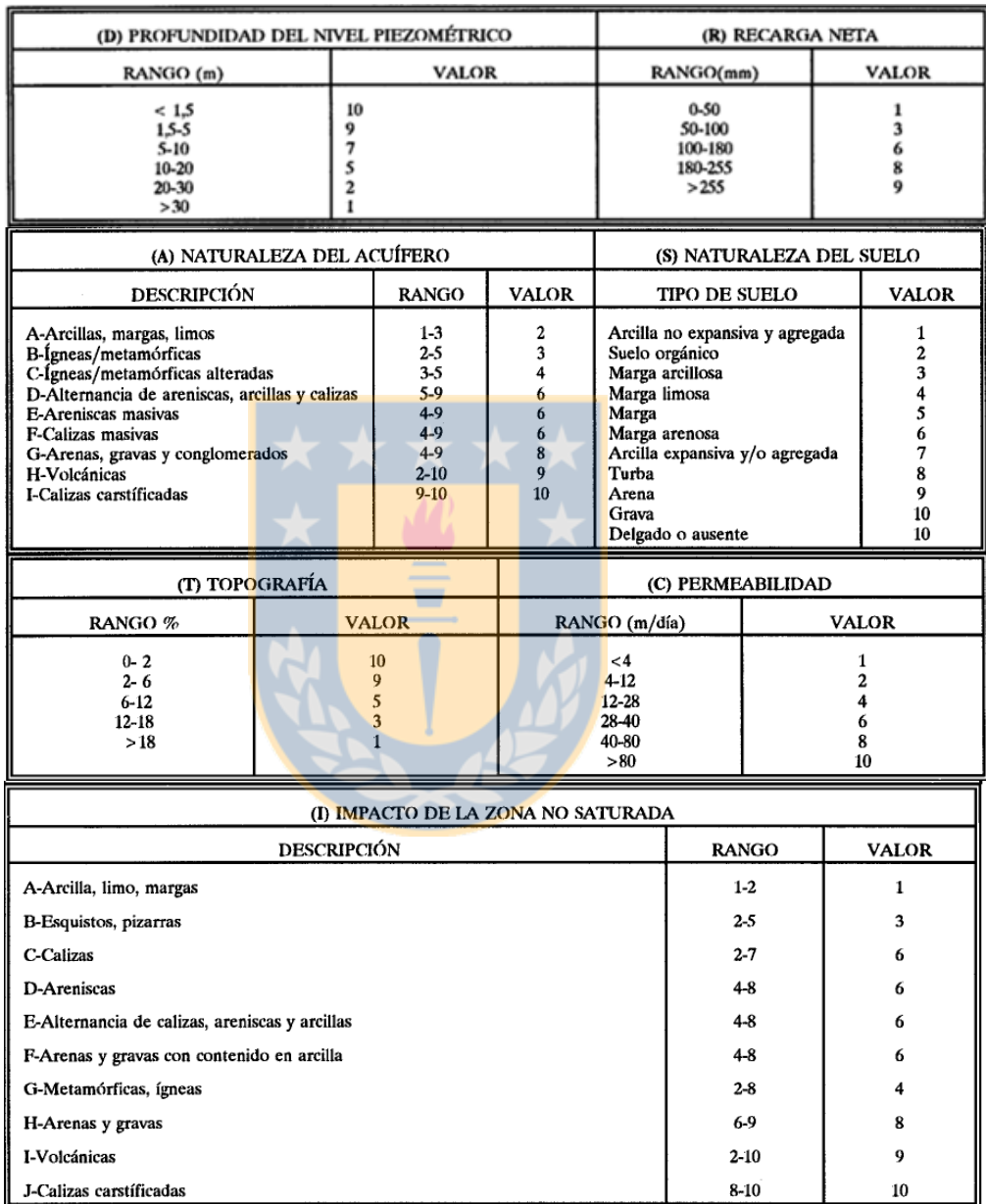

<span id="page-17-0"></span>Tabla 1. Rangos y valores de los parámetros (modificado de Aller et Al., 1987 en CCE-MOPTMA, 1994).<br> **Fuente:** Martínez (1998)

## **Figura 7: Parámetros del método DRASTIC**

<span id="page-18-1"></span>

| Nivel de       | EKv      | <b>GOD</b>  | <b>DRASTIC</b> |
|----------------|----------|-------------|----------------|
|                |          |             |                |
|                |          |             |                |
| Vulnerabilidad |          |             |                |
|                |          |             |                |
| Insignificante |          | $0 - 0.1$   | < 100          |
|                |          |             |                |
|                |          |             |                |
| Muy Baja       |          |             | 101-119        |
|                |          |             |                |
|                |          |             |                |
| Baja           | $2 - 4$  | $0.1 - 0.3$ | 120-139        |
|                |          |             |                |
|                |          |             |                |
| Moderada/Media | $5 - 7$  | $0.3 - 0.5$ | 140-159        |
|                |          |             |                |
| Alta           | $8 - 10$ | $0.5 - 0.7$ | 160-179        |
|                |          |             |                |
|                |          |             |                |
| Muy Alta       |          |             | 180-199        |
|                |          |             |                |
|                |          |             |                |
| Extrema        |          | $0.7 - 1.0$ | >200           |
|                |          |             |                |
|                |          |             |                |

**Tabla 2: Rangos de vulnerabilidad definidas para cada método.**

### <span id="page-18-0"></span>**4.2 Metodología de Números Difusos**

La teoría de conjuntos difusos fue introducida por Zadeh en 1965, luego Ebrahim Mamdani (1975) aplicó metodología difusa con el fin de poder controlar una combinación de caldera con maquina a vapor, el cual se basó en una publicación de Zadeh (1973). Luego el método de interferencia difusa Sugeno, creado por Takagi-Sugeno-Kang en 1985, es similar al método Mamdani, pero en las funciones de salida son lineales o constantes (MathWorks, 2015).

Dentro de diferentes investigaciones que aplican metodologías para abordar la incertidumbre de datos, se encuentran trabajos de Dixon et al 2002 y Dixon 2005 que aplican métodos de conjuntos difusos para este fin.

Para la aplicación de metodología difusa se seleccionó el método de interferencia difusa Mamdani (1975), que es uno de los más usados en resoluciones de problemas mediante lógica difusa (MathWorks, 2015), y se considera adecuado para describir situaciones de naturaleza compleja, dependiente de sistemas ambientales complejos (Bardossy, 2003).

La estructura general de un método difuso consta de las siguientes partes: transformación de valores de entrada en argumentos (difusos o consisos), aplicación de reglas difusas y defusificador (Bardossy, 1995). Las reglas difusas se componen de un antecedente (datos de ingreso) y consecuente (datos de salida), el método Mamdani se componen de instrucciones directas (SI-ENTONCES) con entradas difusas y conclusiones difusas. (Tanaka, 1997; citado en Bardossy, 2003).

La aplicación de este método se hizo por medio de la *Fuzzy Logic Toolbox* del programa MATLAB. En este método el conjunto de salida se produce cuando los conjuntos difusos del consecuente de cada regla se combinan a través del operador de agregación y el resultante es defusificado (MathWorks, 2015).

Los pasos habilitados por *Fuzzy Logic Toolbox* son los siguientes (MathWorks, 2015)*:*

19

- **Fusificación de datos de entrada:** Determina el grado de pertenencia de un dato de entrada a cada conjunto difuso.
- **Operador difuso:** Se aplica para obtener un número que represente el resultado del antecedente de una regla, la cual debe tener más de un tipo de dato de entrada.
- **Implicación:** Es el proceso con que el consecuente de cada regla es transformado en base a los valores ingresados, generando el conjunto difuso de salida para cada regla.
- **Agregación:** Es el proceso por el cual los conjuntos difusos que representan los valores de salida de cada regla son combinados para generar un solo conjunto difuso.
- **Defusificación:** Es el proceso de transformación desde el conjunto difuso de salida a un número definido.

Para el operador difuso se definió para la condición Y (and) la opción de "Producto" debido a que la condición "mínimo" (Metodología original) sólo considera el menor valor de inputs, omitiendo la información de los otros parámetros, la cual, para este caso, es necesario incluirla. Igual criterio se usó para los procesos de Implicación y Agregación (Macián, 2012).

Para el proceso de defusificación se escogió la opción de centroide, ya que representa de mejor manera el comportamiento de las variables de los métodos de vulnerabilidad originales, debido a que es posible generar superficies continuas sin escalonamientos abruptos.

En base a los métodos de cálculo de índices de vulnerabilidad, descritos en el punto anterior, y la interfaz de metodología difusa de MATLAB, se generó los conjuntos de números difusos para cada modelo de vulnerabilidad. Y se consideró como base para establecer las reglas difusas, las relaciones definidas entre los parámetros en cada método de vulnerabilidad identificado. Ver listado de reglas en ANEXO

Para los conjuntos de entrada (input sets) y de salida (output sets), se estableció estructuras trapezoidales o triangulares, con el fin de mantener la representación de los rangos del método de vulnerabilidad original. (Figuras 11,12 y13).

El proceso descrito fue complementado con la confección de mapas en una plataforma SIG tanto para el proceso como para la entrega de resultados.

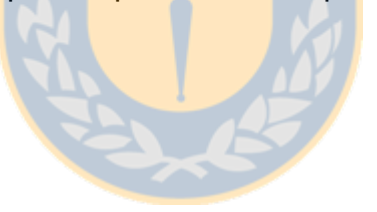

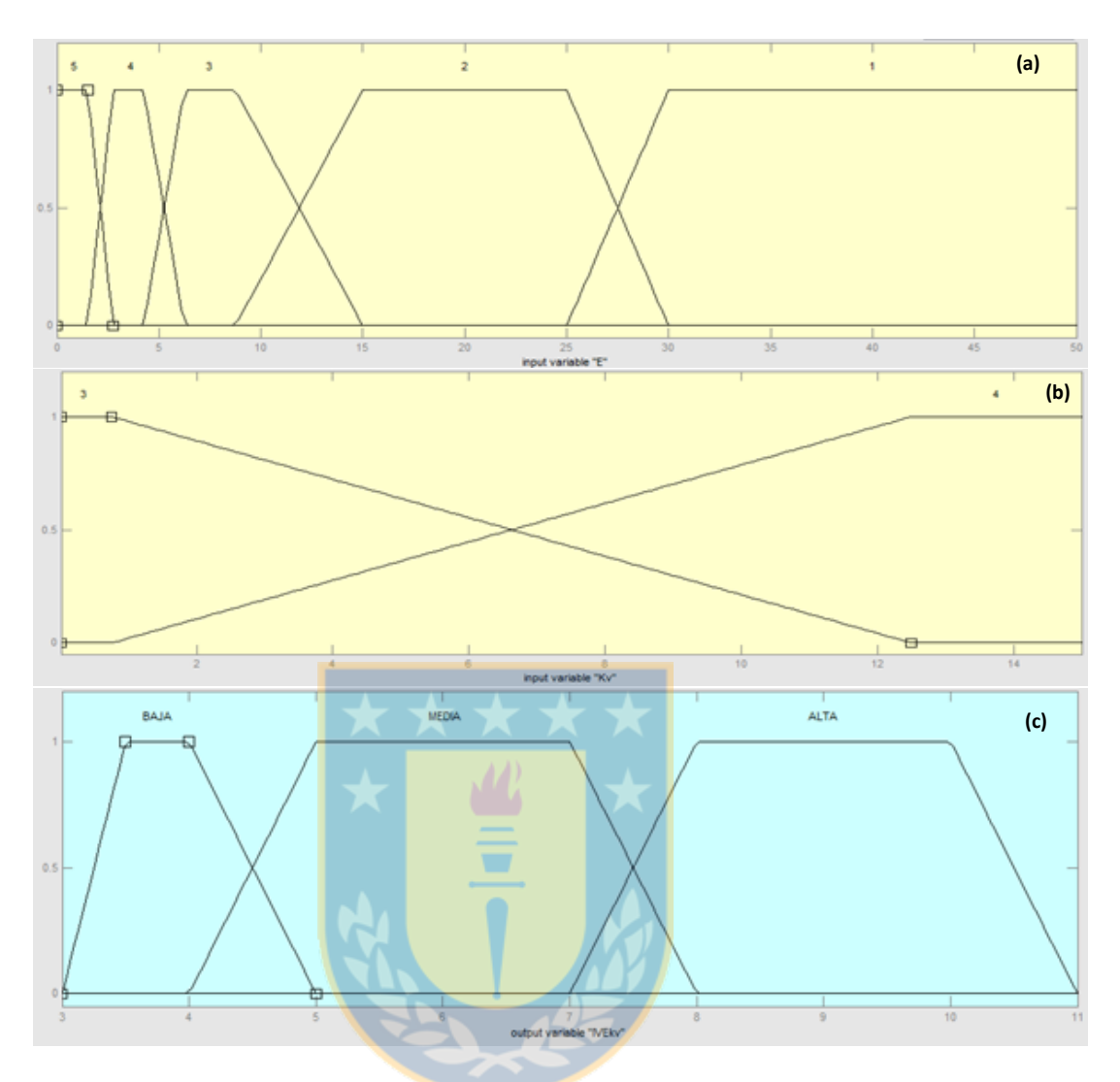

<span id="page-22-0"></span>**Figura 8: Conjuntos difusos desarrollados en base a Método EKV.**

**(a)** Variable de entrada (E), **(b)** Variable de entrada (Kv), **(c)** Índice de Vulnerabilidad.

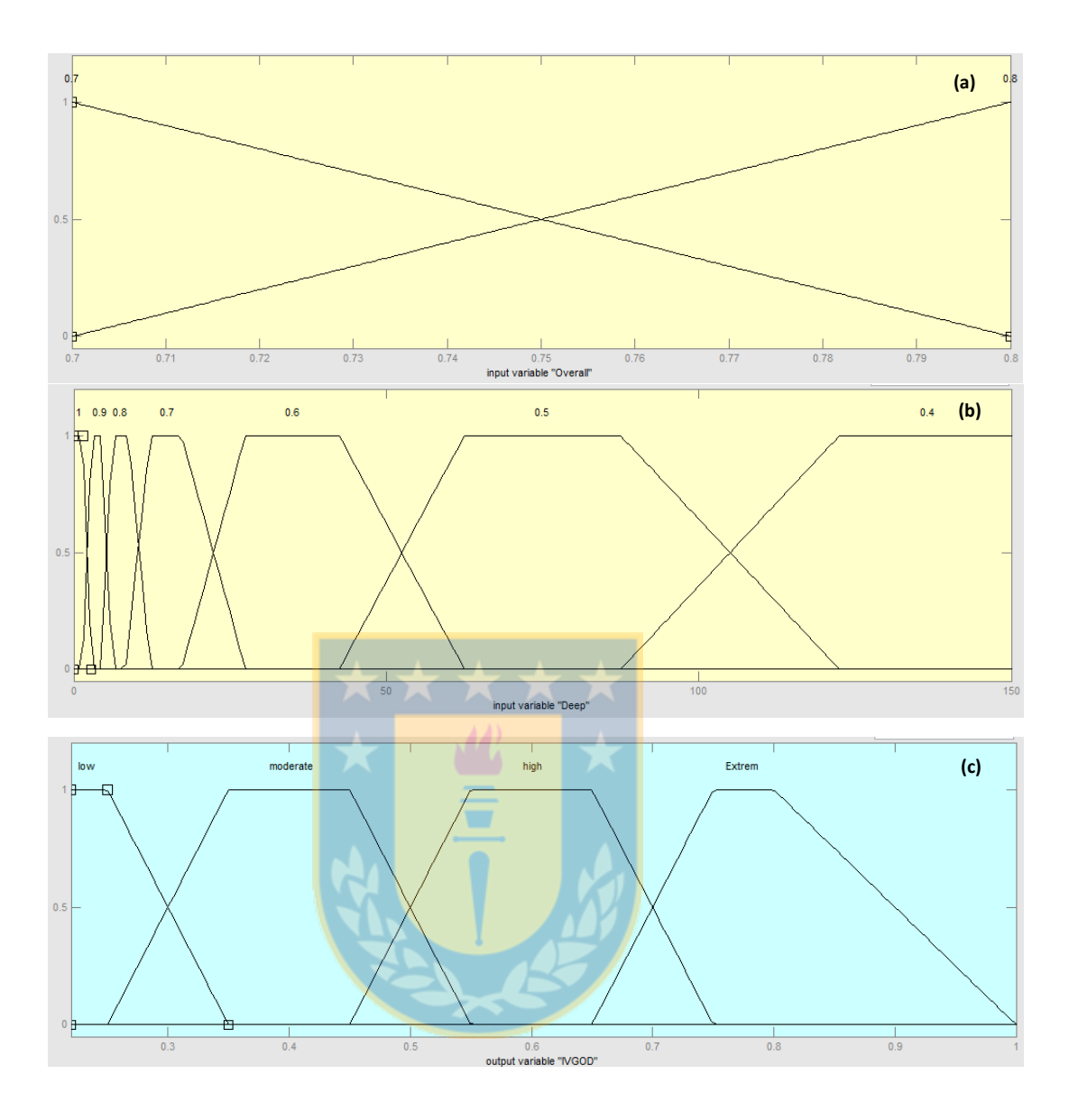

<span id="page-23-0"></span>**Figura 9: Conjuntos difusos desarrollados en base a Método GOD.**

**(a)** Variable de entrada (O), **(b)** Variable de entrada (D), **(c)** Índice de Vulnerabilidad GOD.

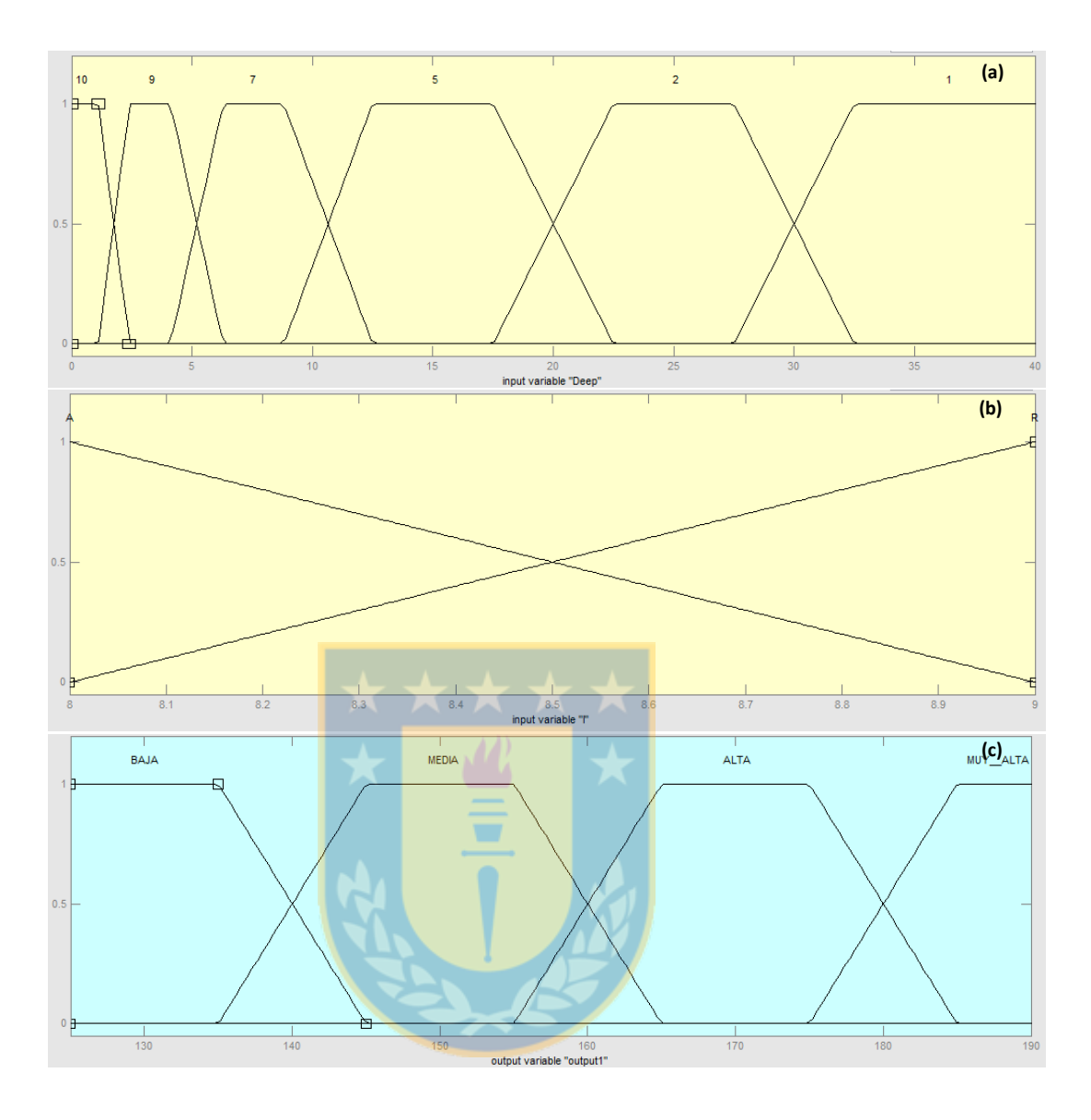

## <span id="page-24-0"></span>**Figura 10 : Conjuntos difusos desarrollados en base a Método DRASTIC**

**(a)** Variable de entrada (D), (b) Variable de entrada (I), **(c)** Índice de Vulnerabilidad DRASTIC.

#### <span id="page-25-0"></span>**4.3 Consideraciones de aplicación específicas por método:**

Para este estudio y considerando la escasez de datos, se trabajó con método difuso para los parámetros asociados a la profundidad del nivel freático y a la composición de la capa no saturada (conductividad hidráulica vertical en el método EKv).

Para los parámetros de entrada en el Método Ekv se generaron conjuntos difusos de entrada para ambos parámetros y se consideraron Kv=7.8 (m/dia) para sectores con roca volcánica y Kv=3.8 (m/dia) para sectores con depósitos Laháricos, de acuerdo a pruebas de infiltración, realizadas por Navarro (2016).

Para GOD, conforme al perfil vertical geológico definido para el área de estudio y a la profundidad del nivel freático que existe en las áreas donde hay depósitos laháricos (Figura 8), se trabajó bajo el supuesto de acuífero libre (G=1) y se generaron conjuntos difusos para los parámetros O y D.

En el caso de DRASTIC, se desarrolló conjuntos difusos de entrada para D e I, para los otros parámetros se definieron valores conforme al método (Tabla 3).

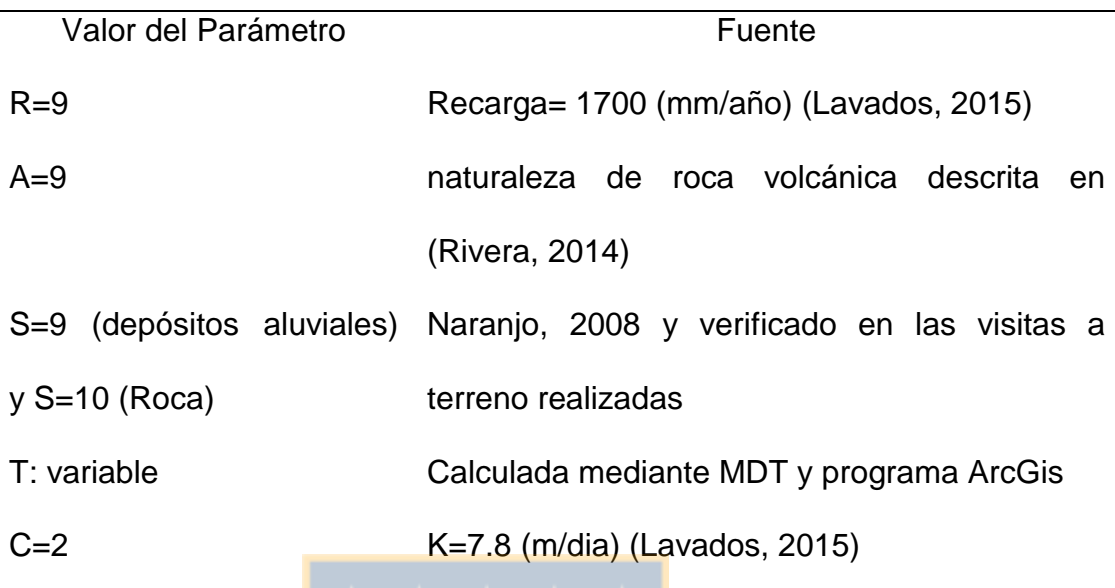

<span id="page-26-0"></span>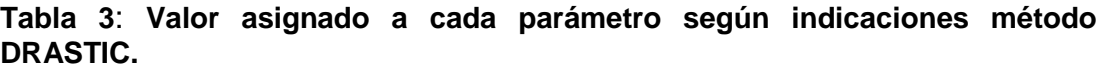

La determinación de la profundidad del nivel freático se realizó conforme a la metodología y antecedentes descritos por Lavados (2015), mediante las siguientes ecuaciones. En base a la descripción geológica que identifica estratos de lavas en plano horizontal bien definidos (Figura 8), que no se identificó unidades geológicas que aporten heterogeneidad importante y a Lavados (2015), se consideró el área de estudio como un medio continuo, el caudal total en la cota de las vertientes Q= 270.000 (m $3/$ dia), recarga del acuífero w= 4.7\*10-3 m dia<sup>-1</sup>.y K= 7.8 (m/dia). El ancho promedio del acuífero en la zona de estudio b=1900 (m) y la cota de las vertientes es de 1100 (msnm).

$$
Q1 = Qo - wxb \tag{2}
$$

(3)

$$
ho = \sqrt{(h(x)^2 + (2Q1x/bk) + (wx2/k))}
$$

Donde:

- K : Conductividad hidráulica del acuífero (m dia-1)
- Q1 : Caudal que se desplaza a través del acuífero (m3 dia-1)
- X : Distancia entre dos puntos (m)
- W : Recarga de agua al sistema por unidad de área (m dia-1)
- b : Ancho promedio área de estudio (m)
- ho : Elevación primer punto (msnm)
- h(x) : Elevación segundo punto (msnm)

El resultado de elevación del perfil del acuífero cada 100 (m) a un largo total de 3500 (m) se muestra en la tabla 3. Para determinar el procedimiento de las profundidades se proyectó en toda el área de estudio, paralelo a la línea de las vertientes, el perfil de elevación del acuífero, para luego restar estos valores con las cotas del Modelo Digital de Terreno. Se obtuvo el siguiente mapa de profundidades (Figura 14)

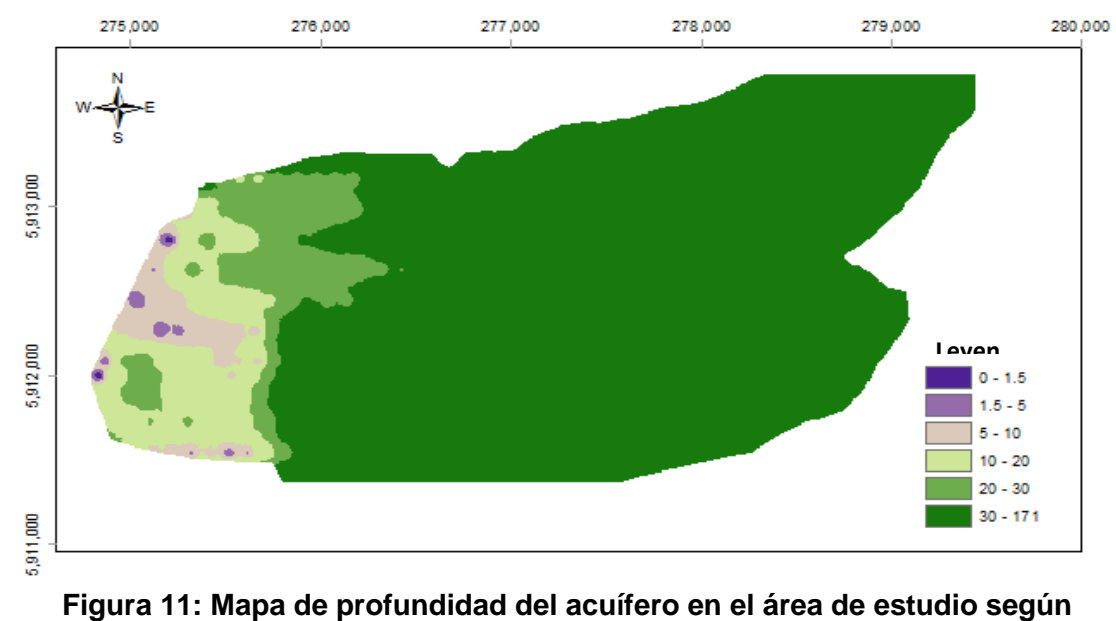

**rangos DRASTIC**

| x(m) | h(x)(m) | x(m) | h(x)(m) |
|------|---------|------|---------|
| 0    | 1100    | 1800 | 1129    |
| 100  | 1102    | 1900 | 1130    |
| 200  | 1103    | 2000 | 1132    |
| 300  | 1105    | 2100 | 1133    |
| 400  | 1107    | 2200 | 1135    |
| 500  | 1108    | 2300 | 1136    |
| 600  | 1110    | 2400 | 1138    |
| 700  | 1111    | 2500 | 1139    |
| 800  | 1113    | 2600 | 1140    |
| 900  | 1115    | 2700 | 1142    |
| 1000 | 1116    | 2800 | 1143    |
| 1100 | 1118    | 2900 | 1145    |
| 1200 | 1119    | 3000 | 1146    |
| 1300 | 1121    | 3100 | 1148    |
| 1400 | 1122    | 3200 | 1149    |
| 1500 | 1124    | 3300 | 1150    |
| 1600 | 1125    | 3400 | 1152    |
| 1700 | 1127    | 3500 | 1153    |

<span id="page-28-1"></span><span id="page-28-0"></span>**Tabla 4: Perfil base de elevación del acuífero h(x) en área de estudio**

#### <span id="page-29-0"></span>**5 Resultados y Discusiones**

En general para los tres métodos (EKv, GOD y DRASTIC) se obtuvieron rangos de vulnerabilidades desde "muy alta" o "extrema" en zonas cercanas a las vertientes, luego se presenta un valor de vulnerabilidad "media" en el área más extensa del sector estudiado y luego disminuye a rangos "baja" en las áreas más alejadas de las vertientes con presencia de sedimentos coluviales. (Figura 12).

La diferencia se observa en la disminución o aumento de las superficies de determinados rangos, por ejemplo, en el caso de GOD y DRASTIC las áreas de vulnerabilidad "muy alta" y "extrema" aumentan su superficie en la metodología difusa con respecto al método tradicional. Situación que podría ser relevante de analizar en una planificación territorial, considerando que existe escasez de datos.

La distribución espacial de los rangos obtenidos mediante la metodología difusa es concordante para los métodos GOD y DRASTIC y para EKv presenta una diferencia importante, ya que con la metodología difusa se identifican áreas de baja vulnerabilidad, situación que no ocurre con el método tradicional.

Comparando los estudios sobre evaluaciones de vulnerabilidad por métodos paramétricos, en éstas no se considera una estrategia para abordar la incertidumbre de la base de datos, considerando esto, usar la metodología difusa permitió manejar formalmente la incertidumbre de los datos y la propuesta desarrollada dio en general resultados concordantes con los

29

métodos originales, pero con diferencias en las extensiones de los diferentes rangos de vulnerabilidad.

Los valores de los índices de vulnerabilidad para todos los métodos decrecen a medida que aumenta el valor de la profundidad del acuífero y el tipo de suelo es más permeable (Figura 12). Con el objeto de comparar los resultados obtenidos con la metodología difusa, se normalizaron los resultados de los índices de vulnerabilidad obtenidos para cada método (Figura 13).

El efecto de escalonamiento se atribuye a la influencia que tendría la estructura escalonada de los conjuntos difusos asociada a la profundidad del acuífero y, para EKV, se detectó escalonamiento en los extremos para la variable de conductividad hidráulica (Kv).

En los gráficos de superficies con rangos originales (sin normalizar) los valores de los índices de vulnerabilidad (IV) se encuentran dentro de los valores de los métodos originales.

La normalización de los índices de vulnerabilidad (Figura 12) permite comparar los rangos en que se trabajó la metodología difusa en esta propuesta. Estos valores normalizados se mueven aproximadamente entre (0.3-1) EKv, (0.4-1) GOD, (0.7-1) DRASTIC. Los rangos están generados a partir de los valores de los parámetros fusificados y, por otra parte, en el caso de DRASTIC se determinó un valor base que corresponde a los

30

parámetros que se les asignó un valor fijo dentro del área de estudio, al igual que en GOD bajo el supuesto de acuífero libre (G=1)

Con respecto a la generación de los mapas de vulnerabilidad generados, en el método DRASTIC y GOD, no obstante se habilitó los conjuntos difusos para los parámetros I y O, se trabajó solo con los valores indicados en los métodos originales, ya que no había mayores antecedentes sobre la variación de profundidad de las capas del depósito lahárico.

Finalmente, el efecto mosaico (pixelado) de los mapas DRASTIC, se produjo al momento de adicionar la capa de topografía (pendientes de terreno), mediante la herramienta de algebra de mapas de ArcGis, a la capa generada a partir de los valores obtenidos por metodología difusa.

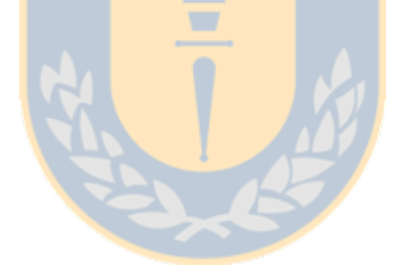

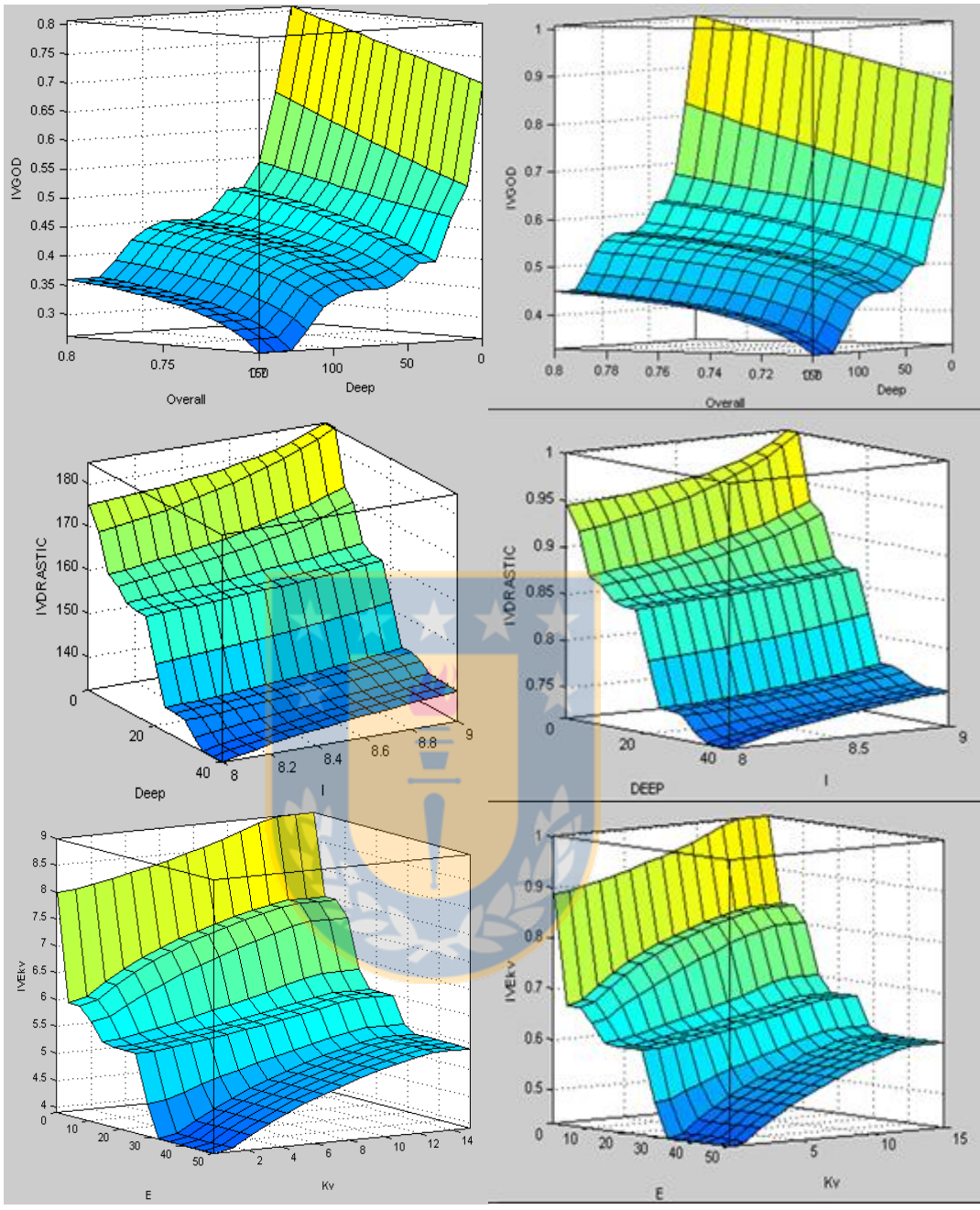

<span id="page-32-0"></span>**Figura 12 Superficies generadas por metodología difusa, con rangos de IV originales y normalizados.**

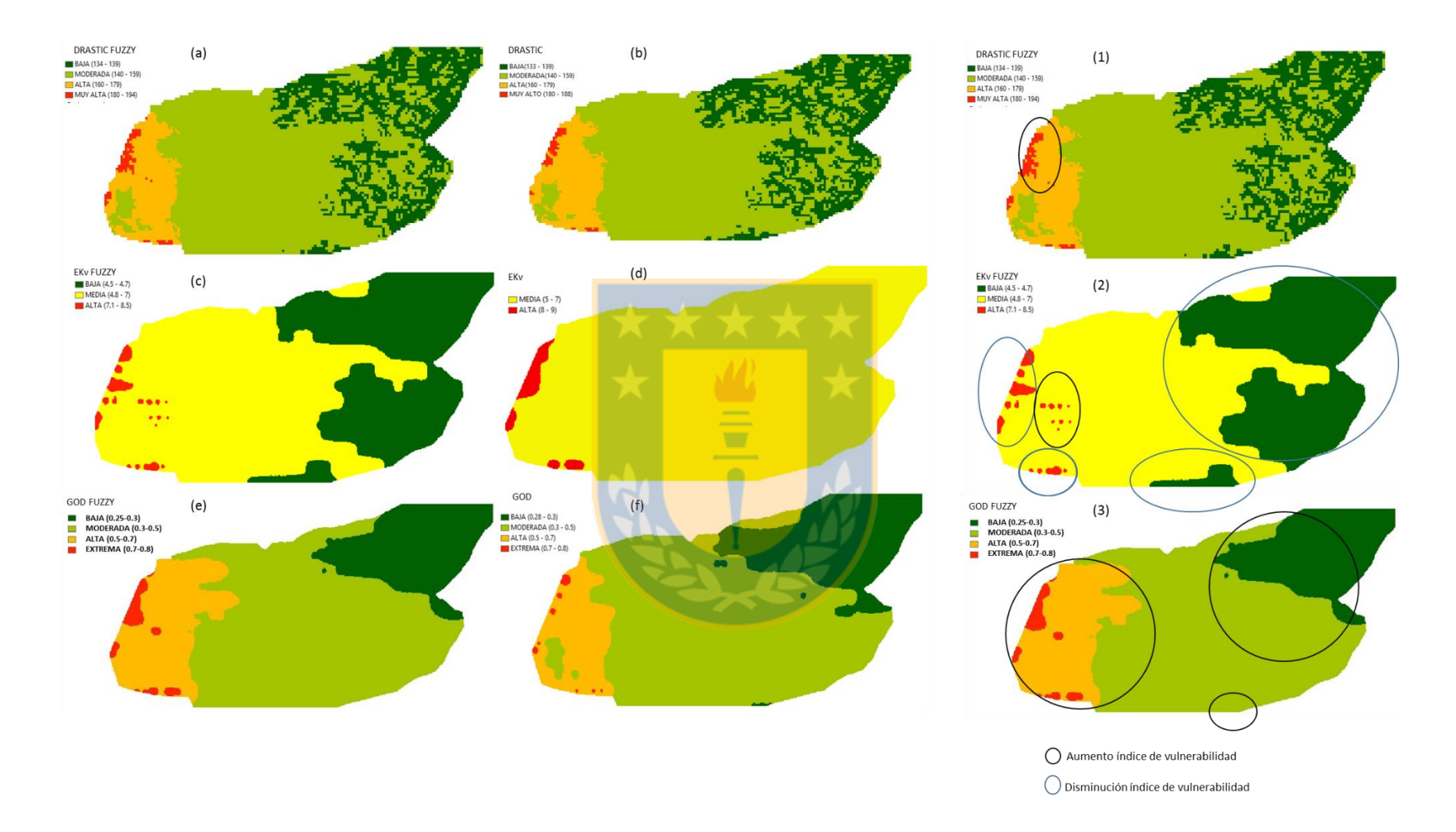

<span id="page-33-0"></span>**Figura 13**: **Mapas de vulnerabilidad generados por métodos difusos (a, c, e), métodos tradicionales (b, d, f) para el área de estudio e Identificación de principales diferencias de áreas obtenidas con la metodología difusa comparadas con metodología tradicional (1, 2, 3)**

#### <span id="page-34-0"></span>**6 Conclusiones:**

El uso de conjuntos difusos es aplicable a los métodos de vulnerabilidad paramétricos para explicitar el grado de incertidumbre definido para los valores de los parámetros, los resultados obtenidos están asociados al grupo de reglas establecidas, las cuales se aplicaron dado que desarrollaban rangos de trabajo similar a los métodos originales y sus resultados son concordantes y consistentes con las variaciones de los parámetros.

El trabajo con interface *Fuzzy Logic Toolbox* es una aplicación que resulta sencilla para trabajar los números difusos. Además, dispone de una sección para visualizar la superficie generada por la interacción de los parámetros y las reglas que facilita la supervisión y eventuales modificaciones que se puedan realizar al sistema.

En general, del trabajo en conjunto entre los números difusos y los métodos de vulnerabilidad se logra generar resultados coherentes entre los tres métodos, que presentan variabilidad en la zona de estudio e indican los mayores índices de vulnerabilidad en el sector oeste del área de estudio (cercano a las vertientes) y disminuye hacia el área este. En el método DRASTIC se observa mayor heterogeneidad de los resultados del índice de vulnerabilidad, atribuible al cálculo de la pendiente del terreno mediante el MDT y plataforma GIS.

En cuanto a los resultados de vulnerabilidad los mapas muestran zonas con los mayores índices (Extrema para GOD, Muy Alta para DRASTIC y Alta

34

para EkV) emplazados cercanos a la línea de las vertientes, además se aprecia una zona con este rango de vulnerabilidad en el sector sur poniente. Luego se identifica zonas de alta vulnerabilidad para GOD y DRASTIC. La mayor extensión del área de estudio se identifica con un índice de vulnerabilidad medio, el cual coincide con el mayor emplazamiento de edificaciones del área de estudio. El sector de Shangri-La (Figura 1) se define con los menores índices de vulnerabilidad. Cabe señalar que tanto en el Metodo GOD como en DRASTIC se diferencia los sectores con los sedimentos aluviales que disminuye el índice de vulnerabilidad con respecto al terreno con roca volcánica.

Considerando que el índice de vulnerabilidad es intrínseco, que las zonas más cercanas a las vertientes presentan índices de vulnerabilidad alto y medio, el significativo aumento de la población en ciertos períodos del año (Ejemplo: temporada de esquí y estación estival), que existen descargas de aguas servidas y extracción de agua para consumo desde las vertientes ubicadas aguas abajo. Sería conveniente contar con un programa de medición y análisis de la calidad de agua de las vertientes durante todo el año y evaluar la necesidad de implementar un sistema de agua potable y alcantarillado comunitario.

Finalmente, las diferencias de los resultados de índices de vulnerabilidad entre la metodología difusa y la convencional (Figura 13) nos entrega información adicional útil al momento de tomar decisiones sobre planificación territorial, ya que reafirman los valores de vulnerabilidad en las áreas con

rangos iguales y al identificar áreas con diferentes rangos de vulnerabilidad, nos indican que éstas posiblemente podrían pertenecer a un rango más bajo o más alto si se tuviera mayor exactitud de la información del terreno estudiado.

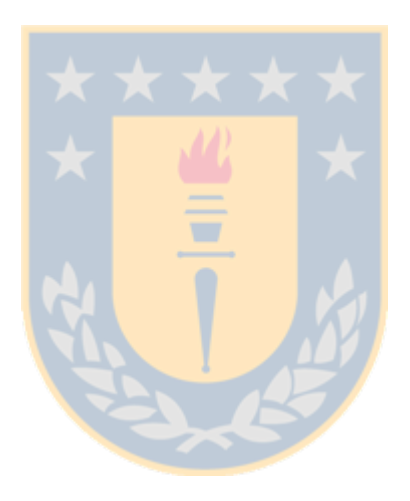

### <span id="page-37-0"></span>**7 Referencias**

- Aller, L., T. Bennet, J. Lehr, R. Perry and G. Hackett. 1987. DRASTIC standarized system for evaluating groundwater pollution potencial using hidtogeologic settings. US EPA. Report 600/2-87-036: 1-455.
- Al Hallaq, A.H. and B.S.A. Elaish,. 2011. Assessment of aquifer vulnerability to contamination in Khanyounis Governorate, Gaza Strip – Palestine, using the DRASTIC model within GIS environment. Arabian Journal of Geosciences 1: 1–15.
- Auge, M. 2004 Vulnerabildad de acuíferos, Rev Latino-Am Hidrogeologia 4:85-103
- Bárdossy, A., Duckstein, L. 1995. Fuzzy Rule\_Based Modeling with Applications to Geophysical, Biological and Engineering Systems. Systems Engineering Series. CRC Press, Boca Raton, USA.
- Bárdossy, A., U. Haberlandt and V. Krysanova. 2003. Automatic fuzzy-rule assessment and its application to the modelling of nitrogen leaching for large regions. Soft computing 7(6): 370– 385.
- Dixon, B. 2005. Groundwater vulnerability mapping: A GIS and fuzzy rule based integrated tool. Applied Geography 25: 327–347.
- Dixon B, H. D.Scott, J. C. Dixon & K. F. Steele. 2002. Prediction of Aquifer Vulnerability to Pesticides Using Fuzzy Rule-Based Models at the Regional Scale, Physical Geography 23(2): 130-153.
- Foster, S.S.D. y R. Hirata. 1991. Determinación del riesgo de contaminación de aguas subterráneas, una metodología basada en datos existentes. CEPIS: 1-81.
- Ghazavi, R. and Z. Ebrahim. 2015. Assessing groundwater vulnerability to contamination in an arid environment using DRASTIC and GOD models, Int. J. Environ. Sci. Technol. 12: 2909–2918.
- Guastaldi, E., L. Graziano Giovanni Liali, Fabio Nunzio, Antonio Brogna and Alessio Barbagli. 2014. Intrinsic vulnerability assessment of Saturnia thermal aquifer by means of three parametric methods: SINTACS, GODS and COP, Environ Earth Sci 72:2861–2878.
- Instituto Geológico Minero de España (IGME). 2004. Protección de las aguas subterráneas frente a vertidos directos e indirectos. [En línea]: [http://aguas.igme.es/igme/publica/lib120/pdf/Lib120/lib120.pdf.](http://aguas.igme.es/igme/publica/lib120/pdf/Lib120/lib120.pdf) [Consulta: 20 octubre 2015].
- Instituto Nacional de Estadística. 2015. Series Mensuales de turismo. [En línea]: [<http://www.ine.cl/canales/chile\\_estadistico/estadisticas\\_economicas/turis](http://www.ine.cl/canales/chile_estadistico/estadisticas_economicas/turismo/series_mensuales_2015.php) [mo/series\\_mensuales\\_2015.php>](http://www.ine.cl/canales/chile_estadistico/estadisticas_economicas/turismo/series_mensuales_2015.php) [Consulta: 2 diciembre 2015].
- Lavados, A.E. 2015. Evaluación de la Interacción de Aguas Superficiales y Subterráneas en el Estero Renegado. Memoria de título, Ing. Civil Agrícola, Universidad de Concepción, Fac. Ing, Agrícola. Chillán, Chile.
- Mamdani, E.H. and S. Assilian. 1975. An experiment in linguistic synthesis with a fuzzy logic controller. International Journal of Man-Machine Studies, 7 (1): 1-13.
- Martinez, M., P. Delgado y V. FABREGAT. 1998. Aplicación del método DRASTIC para la evaluación del riesgo de afección a las aguas subterráneas por una obra lineal. Jornadas sobre la contaminación de las aguas subterráneas: un problema pendiente. 1998. AIH-GE. Valencia, España.
- Macián, H. 2012. Utilización de lógica difusa en la Gestión de embalses. Aplicación a los ríos sobre, Esle y Mijares. Tesis, Mg. Ing. Hidráulica y Medio Ambiente. Universidad Politécnica de Valencia, Dpto. De Ing. Hidráulica y Medio Ambiente. Valencia, España.
- Naranjo, J. A., J. Gilbert. Y R.S. Sparks. 2008. Geología del complejo volcánico Nevados de Chillán, Región del Biobío. Servicio Nacional de Geología y Minería, Carta Geológica de Chile, Serie Geología Básica 114: 28 p., 1 mapa escala 1:50.000.
- Navarro, M. 2016 Estudio de caso análisis edafogeoambiental de la zona de Las Trancas Chillán. Memoria de título, Ing. Agrónomo, Universidad de Concepción, Fac. Agronomía. Chillán, Chile.
- Rivera R, 2014 Geología, Geomorfología y Geopatrimonio en el Complejo Volcánico Nevados de Chillán, Región del Bio-Bío, Chile, Memoria de título, Geóloga , Universidad de Concepción, Fac. Ciencias Químicas, Chile. Concepción, Chile.
- Sugeno, M. 1985. Industrial applications of fuzzy control, Elsevier Science Pub. Co.
- The MathWorks, Inc. 2015. *Fuzzy Logic Toolbox User's Guide,* The MathWorks, Inc.
- Tarbuck, E. J.; F. K. Lutgens, y D. Tasa. 2005. Ciencias de la Tierra: una introducción a la geología física. (8a. ed.). Pearson / Prentice Hall. Madrid, España
- Zadeh, L.A. 1965. Fuzzy sets. Information and Control, Rev. (8): 338-353.
- Zadeh, L.A. 1973. Outline of a new approach to the analysis of complex systems and decision processes. IEEE Transactions on Systems, Man, and Cybernetics 3 (1): 28-44.
- Zúñiga, R., E. Muñoz y J.L. Arumí. 2012. Estudio de los procesos hidrológicos de la cuenca del Río Diguillín. Obras Proy. (11): 69-78.

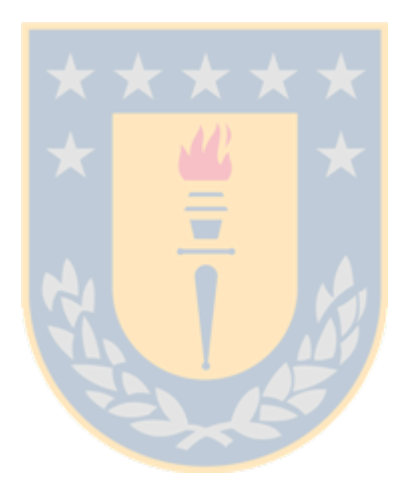

#### <span id="page-40-0"></span>**8 Anexo**

Listado de reglas difusas por cada método

#### **IV DRASTIC IV GOD**

1. If (Deep is 10) and (I is R) then (output1 is 1. If (Overall is 0.7) and (Deep is 0.4) then (IVGOD is low) (1) 2. If (Deep is 9) and (I is R) then (output1 is  $h_2$ . If (Overall is 0.7) and (Deep is 0.5) then (IVGOD is moderate) (1) 3. If (Deep is 7) and (I is R) then (output1 is /3. If (Overall is 0.7) and (Deep is 0.6) then (IVGOD is moderate) (1) 4. If (Deep is 5) and (I is R) then (output1 is M<sub>4</sub>. If (Overall is 0.7) and (Deep is 0.7) then (IVGOD is moderate) (1) 5. If (Deep is 2) and (I is R) then (output1 is  $h$ <sub>5</sub>. If (Overall is 0.7) and (Deep is 0.8) then (IVGOD is high) (1) 6. If (Deep is 1) and (I is R) then (output1 is  $h$ 6. If (Overall is 0.7) and (Deep is 0.9) then (IVGOD is high) (1) 7. If (Deep is 1) and (I is R) then (output1 is E7. If (Overall is 0.7) and (Deep is 1) then (IVGOD is high) (1) 8. If (Deep is 1) and (I is A) then (output1 is  $1_8$ . If (Overall is 0.8) and (Deep is 0.4) then (IVGOD is moderate) (1) 9. If (Deep is 2) and (I is A) then (output1 is Ig. If (Overall is 0.8) and (Deep is 0.5) then (IVGOD is moderate) (1) 10. If (Deep is 2) and (I is A) then (output1 is 10. If (Overall is 0.8) and (Deep is 0.6) then (IVGOD is moderate) (1) 11. If (Deep is 5) and (I is A) then (output1 is 11. If (Overall is 0.8) and (Deep is 0.7) then (IVGOD is high) (1) 12. If (Deep is 7) and (I is A) then (output1 is 12. If (Overall is 0.8) and (Deep is 0.8) then (IVGOD is high) (1) 13. If (Deep is 7) and (I is A) then (output1 is 13. If (Overall is 0.8) and (Deep is 0.9) then (IVGOD is Extrem) (1) 14. If (Deep is 9) and (I is A) then (output1 is 14. If (Overall is 0.8) and (Deep is 1) then (IVGOD is Extrem) (1) 15. If (Deep is 10) and (I is A) then (output1 i15. If (Deep is 1) then (IVGOD is Extrem) (1) 16. If (Deep is 10) and (I is A) then (output1 i16. If (Overall is 0.8) and (Deep is 0.4) then (IVGOD is low) (1) 17. If (Deep is 1) then (output1 is BAJA) (1) 17. If (Overall is 0.8) and (Deep is 0.8) then (IVGOD is Extrem) (1) 18. If (Deep is 2) then (output1 is BAJA) (1) 18. If (Overall is 0.7) and (Deep is 0.7) then (NGOD is high) (1) 19. If (Deep is 2) and (I is A) then (output1 is 19. If (Overall is 0.8) and (Deep is 0.6) then (IVGOD is high) (1) 20. If (Deep is 5) then (output1 is ALTA) (1) 20. If (Overall is 0.7) and (Deep is 0.5) then (IVGOD is low) (1) 21. If (Deep is 5) and (I is A) then (output1 is 21. If (Overall is 0.8) and (Deep is 0.5) then (IVGOD is moderate) (1) 22. If (Overall is 0.8) and (Deep is 0.5) then (IVGOD is high) (1) 23. If (Overall is 0.8) and (Deep is 0.5) then (IVGOD is moderate) (1)

**IV EKv**

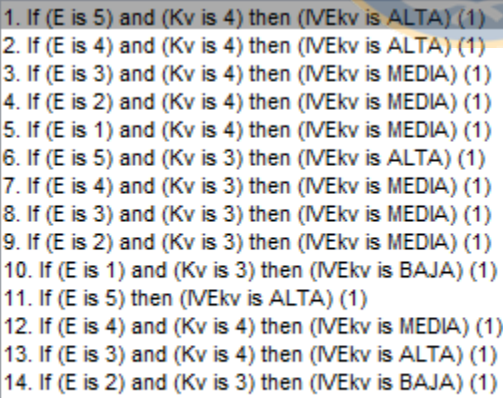

- 15. If (E is 1) then (IVEkv is BAJA) (1)
- 16. If (E is 5) and (Kv is 3) then (IVEkv is MEDIA) (1)